#### Luftmassensensoren

# **Prüfstände zur Fertigung und Entwicklung von Luftmassensensoren**

*Von Christoph Lauterjung und Uwe Schakanowski*

Zur Optimierung des Verbrennungsprozesses werden in modernen Motormanagementsystemen Luftmassensensoren eingesetzt, welche den aktuellen Luftdurchsatz im Ansaugtrakt des Motors ermitteln. Die Magnum GmbH hat in enger Zusammenarbeit mit der DTI Assembly Technology & Test im Auftrag der Pierburg AG in den letzten Jahren mehrere Prüfstände für die Fertigung, Endkontrolle, Kalibrierung und Entwicklung von Luftmassensensoren aufgebaut.

#### **1 Einleitung**

Mit Kenntnis der exakten Luftmasse wird der Verbrennungsprozeß im Motor deutlich verbessert, was zu einer Verminderung der Schadstoffemissionen und des Kraftstoffverbrauchs führt. Zur Messung der Luftmasse werden sogenannte Luftmassensensoren (LMS) eingesetzt. Der vorliegende Beitrag gibt einen kurzen Überblick zum Meßprinzip derartiger Sensoren sowie zu Funktion und Aufbau der verschiedenen Prüfstände. Die zur Fertigung und Entwicklung verwendeten Prüfstände genügen strengen Kriterien bezüglich Strömungstechnik, Meßgenauigkeit und Prüfablaufgeschwindigkeit. Bei der Entwicklung der Prüfstandssoftware und Meßdatenerfassung mußten einige für das industrielle Umfeld typische Anforderungen erfüllt werden, die auch von allgemeinem Interesse sind. Zahlreiche Peripheriebaugruppen wurden integriert.

#### **2 Meßprinzip der Luftmassensensoren**

Der Luftdurchsatz wird bevorzugt mit thermischen Luftmassensensoren gemessen, die einige Vorteile im Vergleich zu den früher eingesetzten mechanischen Stauklappensystemen bieten. Thermische Luftmassensensoren arbeiten nach dem gleichen Prinzip wie Hitzdraht-Anemometer. Zur Erfassung des Luftstroms werden die in einem Kunststoff-Meßrohr integrierten Sensoren im Ansaugtrakt des Motors zwischen Luftfilter und Drosselklappe eingebaut. Die Grundschaltung der Luftmassensensoren besteht aus einer modifizierten Wheatstone-Brücke und ist in **Bild 1** skizziert. Der

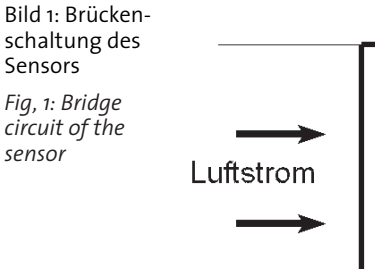

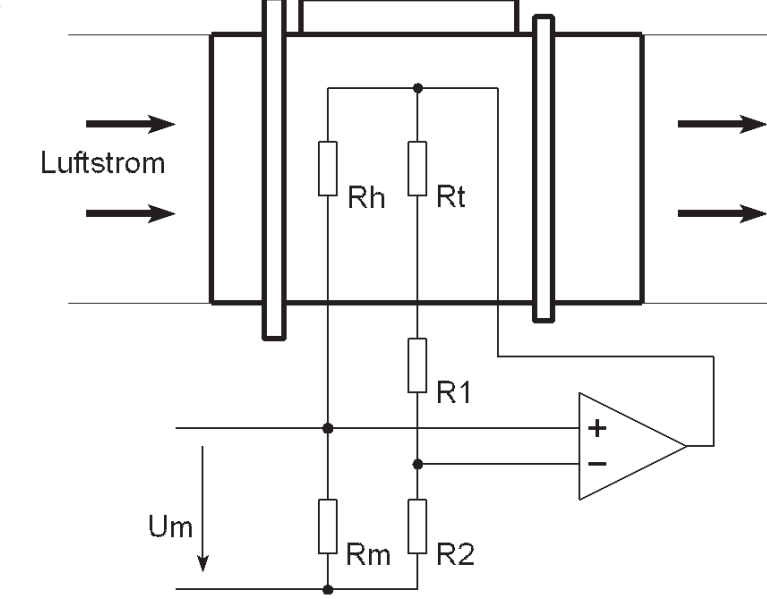

in den Luftstrom hineinragende temperaturabhängige Widerstand Rh wird mit einer Konstant-Temperaturregelung geheizt und dient als Durchflußsensor. Da der Widerstand Rh durch die vorbeiströmende Luft abgekühlt wird, ist der entgegenwirkende Heizstrom ein Maß für den momentanen Luftdurchfluß. Mit dem Widerstand Rm wird der Heizstrom in eine Spannung Um umgewandelt, die nach Verstärkung und Anpassung als Eingangssignal für das Steuergerät dient. Zur Kompensation der Lufttemperatur befindet sich im Parallelzweig der Brücke ein Widerstand Rt als Temperatursensor. Mit den Widerständen R1 und R2 wird die Schaltung im Verlauf der Fertigung exakt abgeglichen. Die komplette Anordnung ist bis auf die in den Luftstrom hineinragenden Bauteile auf einer Hybridschaltung aufgebaut.

Mit dem beschriebenen Schaltungskonzept

lassen sich sehr kleine Zeitkonstanten erreichen, so daß auch schnelle Durchflußänderungen berücksichtigt werden. Ein weiterer Vorteil im Vergleich zu mechanischen Stauklappensystemen ist, daß die thermischen Luftmassensensoren unabhängig von der Dichte direkt die für die Verbrennung maßgebende Luftmasse ermitteln. Daher sind auch Fehler bei Fahrten in höheren Lagen, etwa im Gebirge, ausgeschlossen.

#### **3 Aufbau und Komponenten der Prüfstände**

Der Grundaufbau, **Bild 2**, aller Prüfstände ist sehr ähnlich. Durch einen Filter wird die Luft in eine Rohrleitung gesaugt und in einem Zyklon die Strömung beruhigt. Somit durchströmt den Luftmassensensor und das Durchflußmengen-Meßgerät eine gleich-

### Luftmassensensoren

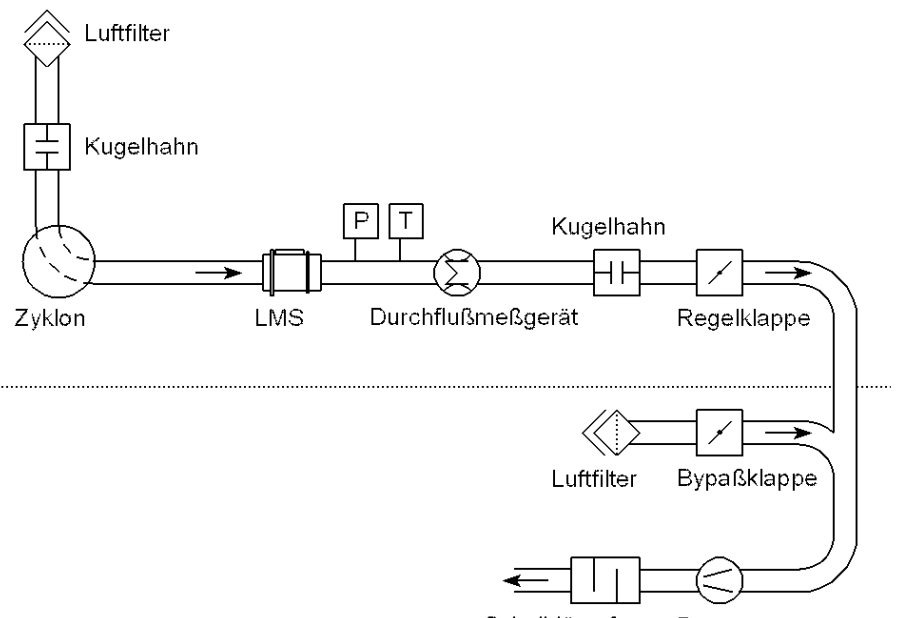

Schalldämpfer Pumpe

Bild 2: Aufbau eines Prüfstands *Fig. 2: Structure of a test bed*

förmig homogene Luftströmung, die eine gute Vergleichbarkeit der Meßergebnisse ermöglicht. Mit einer elektrisch positionierbaren Stellklappe kann jeder gewünschte Durchfluß eingeregelt werden. Eine weitere Stellklappe entlastet in einer Bypaßstrecke bei kleineren Durchflußraten die Meßstrecke. Zusätzlich kann die Meßstrecke mit integrierten Kugelhähnen für Dichtheitsüberprüfungen druckdicht abgeschlossen werden. Zur Berücksichtigung des Temperatureinflusses wird die Luft bei einem Teil der Prüfstände mit einem Wärmetauscher vorgewärmt.

Die Instrumentierung der Meßstrecke besteht aus Druckaufnehmern, Temperatursensoren und Druckschaltern. Als Referenz zur Bestimmung des Durchflusses werden servogetriebene volumetrische Präzisions-Gasmengen-Meßgeräte eingesetzt.

Die elektrische Ausrüstung eines Prüfstands ist jeweils in zwei Schaltschränken untergebracht und umfaßt die Versorgungs- und Steuerstromkreise für alle Prüfstandskomponenten.

Alle Prüfabläufe werden von einem Industrie-PC koordiniert, der hierfür mit Hilfe von Schnittstellen über ein dezentrales Meßwert-Erfassungssystem und weitere Peripheriebaugruppen verfügt. In diesem Zusammenhang ist eine Hochpräzisions-Widerstandsdekade hervorzuheben, die mit dem IEC-Bus ferngesteuert wird. Mit einer seriellen RS232-Schnittstelle wird über ein Kommunikationsinterface eine Schreib-Lese-Station für mobile Datenträger angesprochen, welche jeden neuen Prüfling vor Beginn der Prüfung erkennt. Zur Aktivierung von Schaltfunktionen, Überwachung von binären Signalen und zur Kommunikation mit der SPS des Fertigungsbandes sind digitale Ein- und Ausgänge auf PC-Karten vorhanden.

Das dezentrale Meßwert-Erfassungssystem ist zusammen mit Anpassungsbaugruppen in einem eigenen Schaltschrank in unmittelbarer Nähe des Prüflings untergebracht und setzt sich aus verschiedenen Modulen zusammen.

Mit dem Analogeingabe-Modul werden die zu messenden In-Circuit-Spannungen des Prüflings mit 16-Bit-Auflösung erfaßt. Ein Nadelbettadapter greift die Spannungen direkt auf der Hybridschaltung ab. Mit dem Frequenzzähler-Modul wird der Impulsausgang des Präzisions-Gasmengenmeßgerätes ausgewertet.

Zur Ansteuerung der elektrisch betätigten, lagegeregelten Steuerklappen wird ein Analogausgabe-Modul benötigt. Ergänzt wird die meßtechnische Ausrüstung durch Meßumformer für die Temperatur- und Drucksensoren.

#### **4 Software zur Steuerung der Prüfstände**

Zur Steuerung des Prüfablaufes, der Aufnahme der Kennlinien und zur mathematischen Weiterverarbeitung der aufgenommenen Daten wurde in enger Abstimmung mit dem Auftraggeber ein umfangreiches Prüfablaufprogramm entwickelt. Die Software bietet umfangreiche Funktionen zur Erfassung und Analyse von Meßdaten sowie funktionsfertige Module zur Ansteuerung aller verwendeten Schnittstellen.

Der modernste, aktuell ausgelieferte Prüfstand zur Entwicklung der Luftmassensensoren im Laborbereich verfügt über eine Windows-Oberfläche, **Bild 3**, die dem Anwender sehr anschaulich die Bedienung aller Komponenten des Prüfstandes ermöglicht.

Nach Starten des Programms kann bei allen Prüfständen vom Bediener zunächst eine Dichtheitskontrolle der gesamten Meßstrecke durchgeführt werden. Das Programm der Fertigungsprüfstände ist während der Produktion im Automatikmodus. Dieser Modus führt in einer Endlosschleife für jeden neuen Prüfling den gesamten Prüfablauf, in Abstimmung mit der Fertigungs-SPS, selbständig durch. Der Prüfablauf ist in zahlreiche Unterabschnitte, sogenannte Prüffunktionen, aufgeteilt.

Deren Reihenfolge wird durch Prüfrezepte vorgegeben, die als eigene Datei editierbar sind. Damit besteht für die mit der Fertigung betrauten Ingenieure auch die Möglichkeit, die Parameter einzelner Prüfabschnitte dem Fertigungsprozeß anzupassen und verschiedene Prüfrezepte für verschiedene LMS-Typen zu erstellen. Für Testzwecke und zur Fehlersuche können durch Auswahl des manuellen Modus alle Prüfschritte auch einzeln ausgeführt werden. Der Diagnosemodus ermöglicht den Funktionstest der Prüfstandskomponenten und faßt alle relevanten Informationen übersichtlich zusammen. Damit dient der Diagnosemodus dem Service-Personal ebenfalls zur Erkennung und Beseitigung möglicherweise auftretender Fehlfunktionen sowie darüber hinaus zur Änderung von Hardwareeinstellungen und Reglerparametern.

#### **5 Aufgaben der Prüfstände**

Die meisten Prüfstände werden in der Fertigung eingesetzt, **Bild 4**, und sind in die Montagelinien der Produktionsanlage integriert und arbeiten vollautomatisch.

Der modernste Prüfstand, der Entwicklungsprüfstand, wird in der Forschung und Entwicklung der Luftmassensensoren eingesetzt.

### Meß- und Prüftechnik

#### Luftmassensensoren

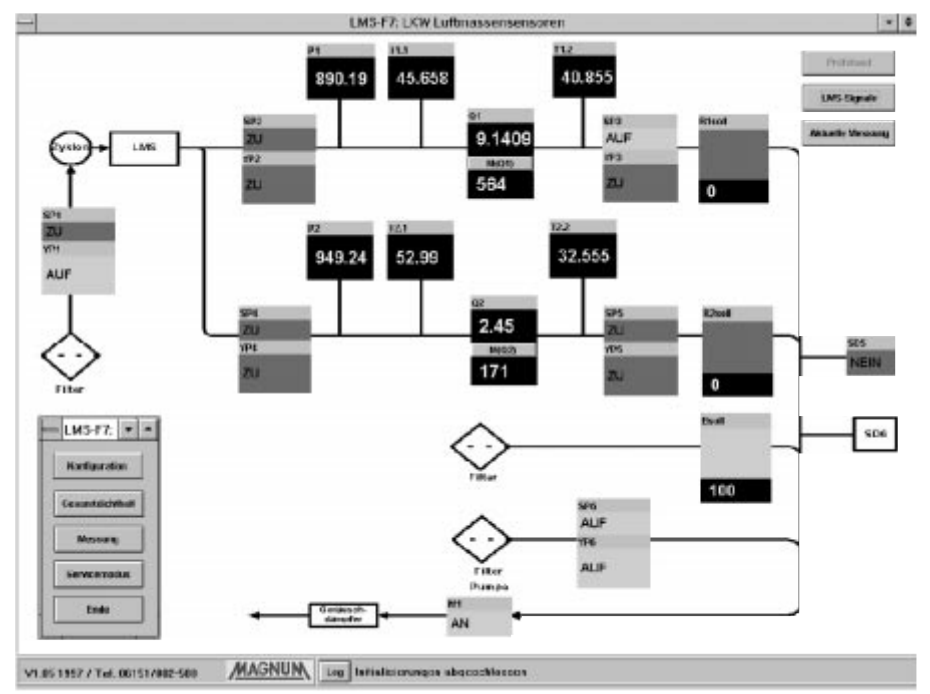

Bild 3: Software für den Entwicklungsprüfstand

*Fig. 3: Software of the development test bed*

#### **5.1 Fertigungsprüfstände**

An den Montagelinien werden zu Beginn einige mechanische Arbeiten, wie etwa Zusammenbau des Gehäuses und Montage der Sensoren, durchgeführt, bevor ein Prüfling den ersten Fertigungsprüfstand erreicht. Einige Schritte verlaufen bei allen Prüfständen gleich. Hierzu gehört die vollautomatische Adaption des Prüflings an den Prüfstand, die durch die Fertigungs-SPS gesteuert wird und deren erfolgreicher Abschluß

durch ein binäres Signal an den Prüfstand gemeldet wird. Eine Dichtheitsüberprüfung, bei der mit verschiedenen Druckschaltern die Dichtheit des Adaptionsmechanismus überprüft wird, leitet die Einzelprüfung ein. Es folgt eine Überprüfung der elektrischen Kontakte zum Prüfling.

Mit dem ersten Prüfstand werden einige charakteristische Spannungen gemessen, die für die nachfolgenden Berechnungen benötigt werden. Hierbei werden die Wi-

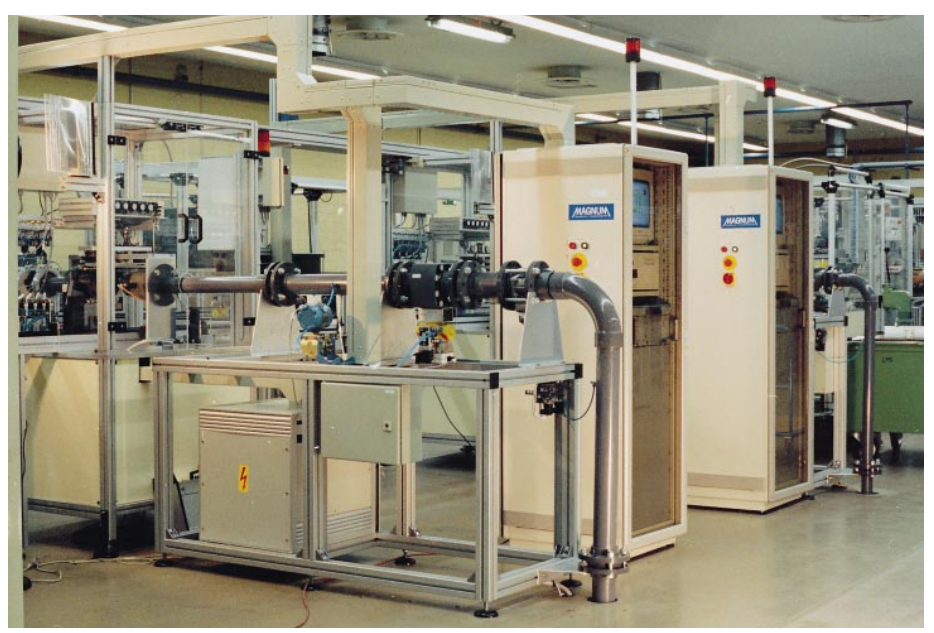

Bild 4: Prüfstände in der Serienfertigung *Fig. 4: Test beds in series production*

derstände R1 und R2, Bild 1, über die fernbedienbare Widerstandsdekade eingestellt.

An der nächsten Station, dem Einstellprüfstand, werden nach der Aufnahme von Kennpunkten die Korrekturwerte für die Widerstände berechnet. Neben den Widerständen R1 und R2 gehören hierzu auch Widerstände für die sich anschließende Anpassungsschaltung. An den nachfolgenden Stationen erfolgt die weitere Montage, bevor mit dem Nachmeßprüfstand einige Tests zur Endkontrolle der fertigen Luftmassensensoren durchgeführt werden. Hierbei werden unter anderem wieder Kennwerte des Prüflings aufgenommen und mit einer eng tolerierten Sollkennlinie verglichen. Mit Hilfe eines Meßstellenumschalters werden die Reaktionen des Prüflings auf verschiedene Störeinflüsse untersucht. Luftmassensensoren, die bei der Endprüfung nicht den geforderten Sollwerten genügen, werden am Bandende automatisch ausgesondert.

### **5.2 Kalibrierprüfstand**

Zur Überwachung der Produktion werden regelmäßig Messungen auf dem sogenannten Kalibrierprüfstand durchgeführt. Bei diesem Prüfstand werden zwei der hochpräzisen, amtlich kalibrierten Gasmengen-Meßgeräte parallel für unterschiedliche Meßbereiche eingesetzt. Ähnlich wie bei den Fertigungs-Prüfständen wird auch der Prüfablauf des Kalibrierprüfstands durch ein vom Kunden parametrierbares Prüfrezept bestimmt. Im Verlauf der Kalibrierung wird für zahlreiche Testpunkte der gewünschte Massenstrom durch Veränderung der Klappenstellung eingeregelt. Die Meßergebnisse werden mit Toleranzkurven verglichen und auf dem gemeinsamen Server abgespeichert. Zum Funktionsumfang des Kalibrierprüfstands gehört auch die Prüfmittelverwaltung mit strengen Kriterien für die Freigabe und automatischer Benennung aller getesteten Luftmassensensoren mit einem EEPROM-Speicher. Neben der Kontrolle der produzierten LMS werden auf dem Kalibrierprüfstand auch Laborversuche zur Weiterentwicklung der Luftmassensensoren durchgeführt.

#### **5.3 Entwicklungsprüfstand**

Zur Weiterentwicklung der Luftmassensensoren wurde eigens ein Entwicklungsprüfstand gebaut, der sehr detaillierte Labormessungen ermöglicht. Der Prüfstand verfügt ähnlich wie der Kalibrierprüfstand über zwei Präzisions-Gasmengen-Meßgeräte und ein schnelles Meßwert-Erfassungssystem für individuelle Messungen. Die

### Meß- und Prüftechnik

#### Luftmassensensoren

## Tabelle: Technische Merkmale

- Meßbereich: zur Zeit 2 kg/h bis 1 000 kg/h
- Meßgenauigkeit: typ. 0,25 % vom MW
- Dezentrale Meßwerterfassung (16 Bit)
- Einfache Prüfrezepte ermöglichen dem Bediener die individuelle Konfiguration des Prüfablaufs
- Programmierbare Spannungsversorgung des Prüflings

Übertragung von dem dezentralen Meßsystem zum Rechner erfolgt mit IEC-Bus. Zur Einregelung des gewünschten Luftstroms wird ein unterlagerter Transputer verwendet, mit dem unabhängig von der Windows-Oberfläche die Meßwerterfassung der Prüfstandssignale (Druck, Temperatur, Volumendurchfluß) und die Ausgabe der Stellgrößen erfolgt. Darüber hinaus verfügt die

Anlage über IEC-Bus programmierbare Spannungsquellen zur Versorgung des ver-*Table: Technical features* **Die Verfasser** wendeten Prüflings. Der Prüfablauf läßt sich mit der Software zur Bedienung des Prüfstands individuell für verschiedene Prüflingsvarianten konfigurieren.

#### **6 Zusammenfassung**

Die hier vorgestellten vollautomatischen Prüfstände haben ihren Nutzen bei der Serienfertigung, Endkontrolle, Kalibrierung und Entwicklung von Luftmassensensoren unter Beweis gestellt. Bei der konkreten Realisierung standen vor allem die Anbindung an die bestehenden Fertigungsanlagen und die individuelle Berücksichtigung von Kundenanforderungen im Mittelpunkt. Das hierbei umgesetzte Know-how zur Entwicklung und Realisierung von Prüfständen läßt sich nicht nur auf Luftmassensensoren, sondern auch auf ähnliche Motormanagement-Komponenten anwenden. Denn auch in Zukunft wird die Nachfrage nach kostensparenden und mit gleichbleibender Qualität arbeitenden Produktionseinrichtungen in zunehmendem Maße steigen.

*Dipl.-Ing. Christoph Lauterjung ist Projektleiter bei der Magnum GmbH, Darmstadt*

*Dipl.-Ing. Uwe Schakanowski ist Gruppenleiter im Customer Support bei DT Industries Assembly Technology & Test, Koblenz.*

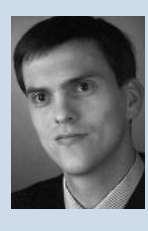

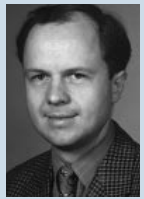

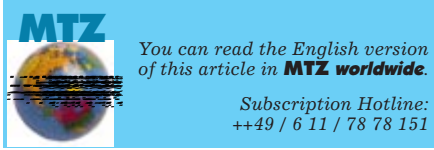

*Subscription Hotline: ++49 / 6 11 / 78 78 151*